# The Complete Step By Step Guide To 3D Modeling Mesh Filters Software And Anatomy

Are you fascinated by the world of 3D modeling and intrigued by the wonders of mesh filters software? Do you want to learn the ins and outs of creating stunning 3D designs while diving deep into the intricate details of anatomy? Look no further! In this comprehensive guide, we will take you on an exciting journey through the realms of 3D modeling, mesh filters software, and anatomy, providing you with a step-by-step approach to master the art of digital creation.

#### **Understanding 3D Modeling**

3D modeling is a captivating process that allows you to bring your imagination to life in a three-dimensional space. From creating realistic characters and objects for movies and video games to designing architectural structures and medical simulations, 3D modeling plays a crucial role in various industries.

Before delving into the world of mesh filters software and anatomy, it's essential to understand the fundamental principles of 3D modeling. Imagine sculpting a clay figure with intricate details, but in a virtual environment. That's precisely what 3D modeling entails – shaping virtual objects using specialized software.

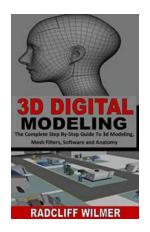

3D DIGITAL MODELING: The Complete Step By-Step Guide To 3d Modeling, Mesh Filters, Software and Anatomy by Ted Sorensen (Kindle Edition)

★★★★★ 4.4 out of 5
Language : English
File size : 337 KB
Text-to-Speech : Enabled
Screen Reader : Supported
Enhanced typesetting: Enabled

Print length : 17 pages Lending : Enabled

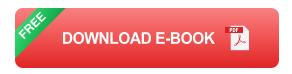

There are various techniques and tools employed in 3D modeling, including polygonal modeling, NURBS modeling, and sculpting. Each technique offers unique advantages and is suited for different purposes. This guide will primarily focus on polygonal modeling due to its widespread use and versatility.

#### The Power of Mesh Filters Software

Mesh filters software is an integral component of the 3D modeling process. It allows you to manipulate the mesh, which forms the foundation of any 3D model. Mesh filters enable you to refine the shape, texture, and appearance of your digital creation.

One popular mesh filters software widely used among professionals and aspiring 3D modelers is Blender. Blender is an open-source software that offers an extensive range of features and capabilities. Its intuitive interface, combined with powerful tools, makes it an ideal choice for both beginners and advanced users.

Some of the key functions provided by mesh filters software include:

- Vertex manipulation: Allows you to control individual vertices, edges, and faces of the mesh.
- Edge manipulation: Facilitates the refinement and alteration of edges in the 3D model.
- Face manipulation: Enables you to modify the surface area and appearance of the 3D object.

- Texture mapping: Allows you to apply textures and materials to the mesh for enhanced realism.
- Sculpting: Offers tools for sculpting intricate details and organic shapes.

These are just a few examples of the capabilities of mesh filters software. As you embark on your 3D modeling journey, you will discover a vast world of possibilities and techniques that will help you bring your creations to life.

#### **Anatomy: The Backbone of Realistic 3D Models**

While mastering mesh filters software is crucial, understanding anatomy is equally important. When creating 3D models of characters or objects, having knowledge of human or animal anatomy enhances the realism and believability of your designs.

By understanding the skeletal structure, muscular system, and proportions of the subject you are modeling, you can accurately depict its form and movement. This knowledge allows you to create lifelike characters, creatures, and objects that resonate with the audience.

Fortunately, there are numerous resources available online that can aid you in learning anatomy. Websites, videos, and books provide detailed diagrams and explanations, offering a comprehensive understanding of the human body and animal forms. As you progress in your 3D modeling journey, exploring these resources and refining your anatomy skills will significantly contribute to the quality of your work.

### Your Step-By-Step Guide To 3D Modeling Mesh Filters Software And Anatomy

Now that we have established the importance of both 3D modeling and anatomy, it's time to delve into the step-by-step guide that will supercharge your skills in these areas. This guide will provide you with a detailed roadmap to navigate the exciting world of 3D modeling, mesh filters software, and anatomy.

#### **Step 1: Familiarize Yourself With 3D Modeling Principles**

Before diving into the practical aspects of 3D modeling, it's vital to cultivate a solid foundation of knowledge. Familiarize yourself with the concepts, terminologies, and techniques used in 3D modeling. Understanding the fundamentals will make the learning process smoother and more enjoyable.

#### **Step 2: Choose a Mesh Filters Software**

Explore various mesh filters software options available in the market and choose one that suits your needs and preferences. Blender, as mentioned earlier, is an excellent choice for beginners due to its versatility and accessibility. Research and experiment with different software to determine which offers the features that align with your specific goals.

#### **Step 3: Learn the User Interface and Tools**

Once you have selected a mesh filters software, familiarize yourself with the user interface and different tools it provides. Spend time exploring each tool's functionality and practicing their usage. Understanding the software's interface and tools will empower you to navigate through the 3D modeling process with ease.

#### **Step 4: Study Anatomy Resources**

Enhancing your anatomy knowledge is paramount in creating realistic 3D models. Dive into anatomy resources such as books, online tutorials, and videos that focus on human and animal forms. Absorb the concepts, analyze the diagrams,

and develop an understanding of the intricate structures that constitute living beings.

#### **Step 5: Start with Simple Objects**

Now that you have a solid grasp of 3D modeling principles and anatomy basics, it's time to put your knowledge into practice. Begin by modeling simple objects – a cup, a chair, or a box – to hone your skills and understand the core techniques involved.

#### **Step 6: Progress to Complex Designs**

As you gain confidence and proficiency in creating basic 3D models, gradually progress to more challenging designs. Experiment with characters, creatures, or architectural structures – whichever aligns with your interests and goals. Push your boundaries and explore different aspects of 3D modeling.

#### **Step 7: Continuously Learn and Improve**

3D modeling is a never-ending journey of learning and improvement. Stay curious, seek inspiration from other artists, and strive to enhance your skills with each project. Join online communities and forums dedicated to 3D modeling to connect with fellow enthusiasts and receive valuable feedback on your work.

Congratulations! You have reached the end of this comprehensive guide to 3D modeling, mesh filters software, and anatomy. Armed with the knowledge and step-by-step approach provided, you are now equipped to embark on your own 3D modeling journey.

Remember, practice, dedication, and a thirst for continual improvement will be your allies as you traverse the vast landscapes of 3D modeling. Embrace the

process, experiment fearlessly, and unleash your creativity to forge breathtaking 3D designs that captivate and inspire.

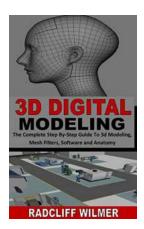

### 3D DIGITAL MODELING: The Complete Step By-Step Guide To 3d Modeling, Mesh Filters, Software

and Anatomy by Ted Sorensen (Kindle Edition)

★★★★★★ 4.4 out of 5
Language : English
File size : 337 KB
Text-to-Speech : Enabled
Screen Reader : Supported
Enhanced typesetting: Enabled
Print length : 17 pages
Lending : Enabled

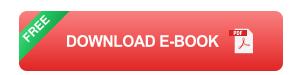

Practice is one of the best ways to become better at any 3D DIGITAL MODELING. This book covers how to go about the creation of a variety of different 3D objects, of which you are highly encouraged to follow along, to get practice and ultimately gain confidence in being able to tackle any 3D project with ease.

This book is specially designed for beginners, it is aimed to be a solid teaching resource since it will cover almost everything about 3D digital modeling. Get a copy now!

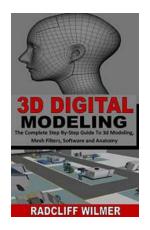

## The Complete Step By Step Guide To 3D Modeling Mesh Filters Software And Anatomy

Are you fascinated by the world of 3D modeling and intrigued by the wonders of mesh filters software? Do you want to learn the ins and outs of creating stunning 3D designs...

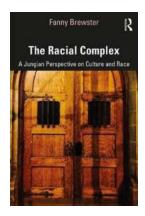

## The Intricate Interplay: Unveiling the Jungian Perspective on Culture and Race

Intertwined within the tapestry of human existence, culture and race continuously shape our identities, provide us with a sense of belonging, and influence our...

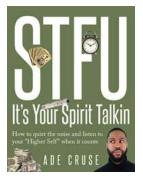

## Unlocking the Power Within: Discovering the Magic of Stfu It Your Spirit Talkin

Have you ever felt the urge to quiet your mind, seek inner guidance, and embrace your authentic self? Welcome to the world of Stfu It Your Spirit Talkin, a fascinating...

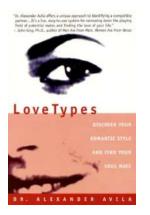

### Lovetypes: Discover Your Romantic Style And Find Your Perfect Match

The quest for love has fascinated humans for centuries. From poets and writers to psychologists and scientists, everyone has been intrigued by the mystery of romantic...

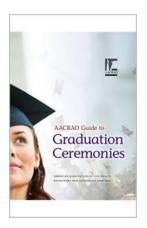

### The Ultimate Aacrao Guide To Graduation Ceremonies: All You Need To Know!

Graduation ceremonies are a special and momentous occasion in a student's life. It marks the culmination of years of hard work, late-night study sessions, and countless...

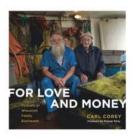

## For Love And Money - The Secrets to Earning an Income Doing What You Love

Do you dream of waking up every morning excited to start your day, doing what you love, and getting paid for it? Well, it's not just a fantasy anymore. In today's world,...

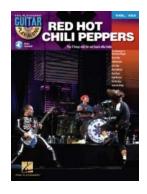

### Get Ready to Rock: Red Hot Chili Peppers Guitar Play Along Volume 153

If you're a guitar enthusiast and a fan of the Red Hot Chili Peppers, you're in for a treat! The Red Hot Chili Peppers Guitar Play Along Volume 153 is here to satisfy your...

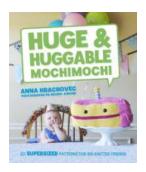

#### 20 Supersized Patterns For Big Knitted Friends

Are you tired of knitting small, cute toys? Do you want to challenge yourself and create something larger than life? If so, you've come to the right place! ...